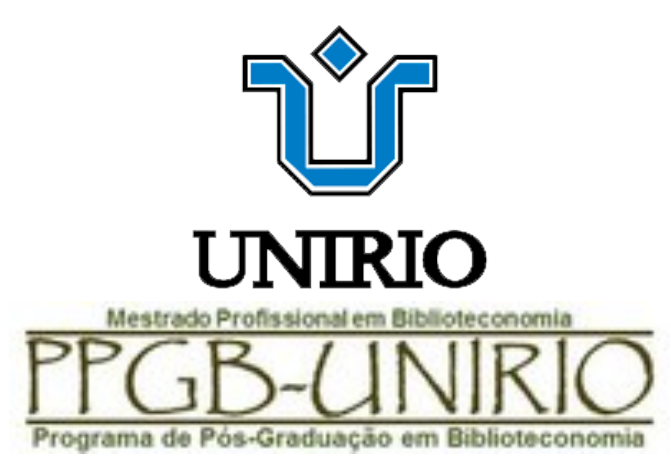

# **CURRÍCULO LATTES**

# **dicas de atualização e organizacão**

Naira Silveira

### 2020

O que é Currículo Lattes?

"um padrão nacional no registro da vida pregressa e atual dos estudantes e pesquisadores do país, e é hoje adotado pela maioria das instituições de fomento, universidades e institutos de pesquisa do País."

Disponível em: http://memoria.cnpq.br/web/portal-lattes/sobre-a-plataforma;jsessionid=B2FA642441D79A86D42E2F9957244C47

# DICAS BÁSICAS

E-mail profissional

foto profissional

Registre atividades comprováveis

Arquive toda a documentação comprobatória

Você é responsável pelas informações

# DICAS INTERMEDIÁRIAS

**PRIMEIRO SE TEM O** COMPROVANTE, **DEPOIS SE INSERE!** 

## ESTABELECER UMA SISTEMÁTICA 1

1) SEPARAR OS **COMPROVANTES** NÃO LANÇADOS

2) LANÇAR E DEPOIS ARQUIVAR NAS RESPECTIVAS PASTAS

# ESTABELECER UMA SISTEMÁTICA 2

**ASSIM QUE RECEBER O COMPROVANTE, LANÇAR E ARQUIVAR NAS RESPECTIVAS PASTAS (DIGITAIS E IMPRESSAS)**

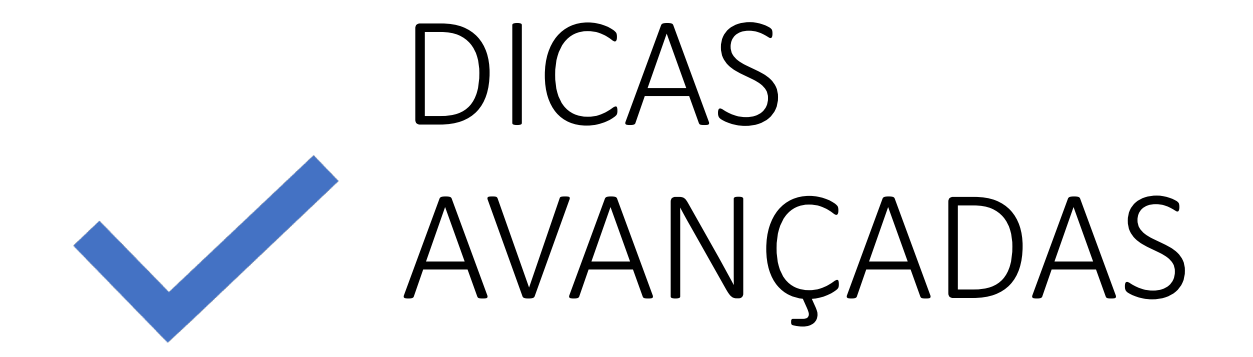

Os documentos comprobatórios devem ser arquivados separadamente, de acordo com as ABAS classificatórias do Currículo Lattes

Pode -se usar sacos plásticos transparentes, pastas sanfonadas ou caixas para documentos impressos

Pastas digitais numeradas de acordo com as Abas

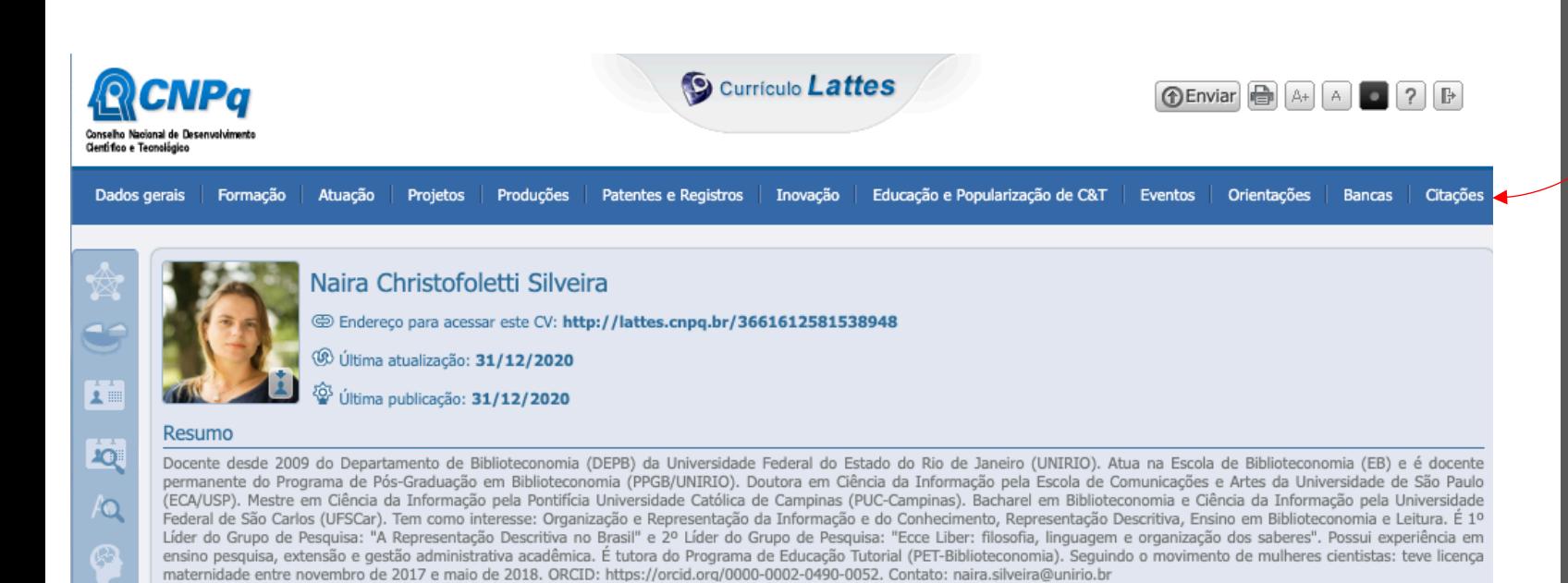

**NUMERE, POIS A ORDEM ALFABÉTICA NÃO REPRESENTARÁ A ORDENAÇÃO DAS ABAS**

1 Dados Gerais 2 Formação 3 Atuação 4 Projetos 5 Produções 6 Patentes e Registros 7 Inovação 8 Educação e Popularização de  $C8T$ 9 Eventos 10 Orientações 11 Bancas 12 Citações

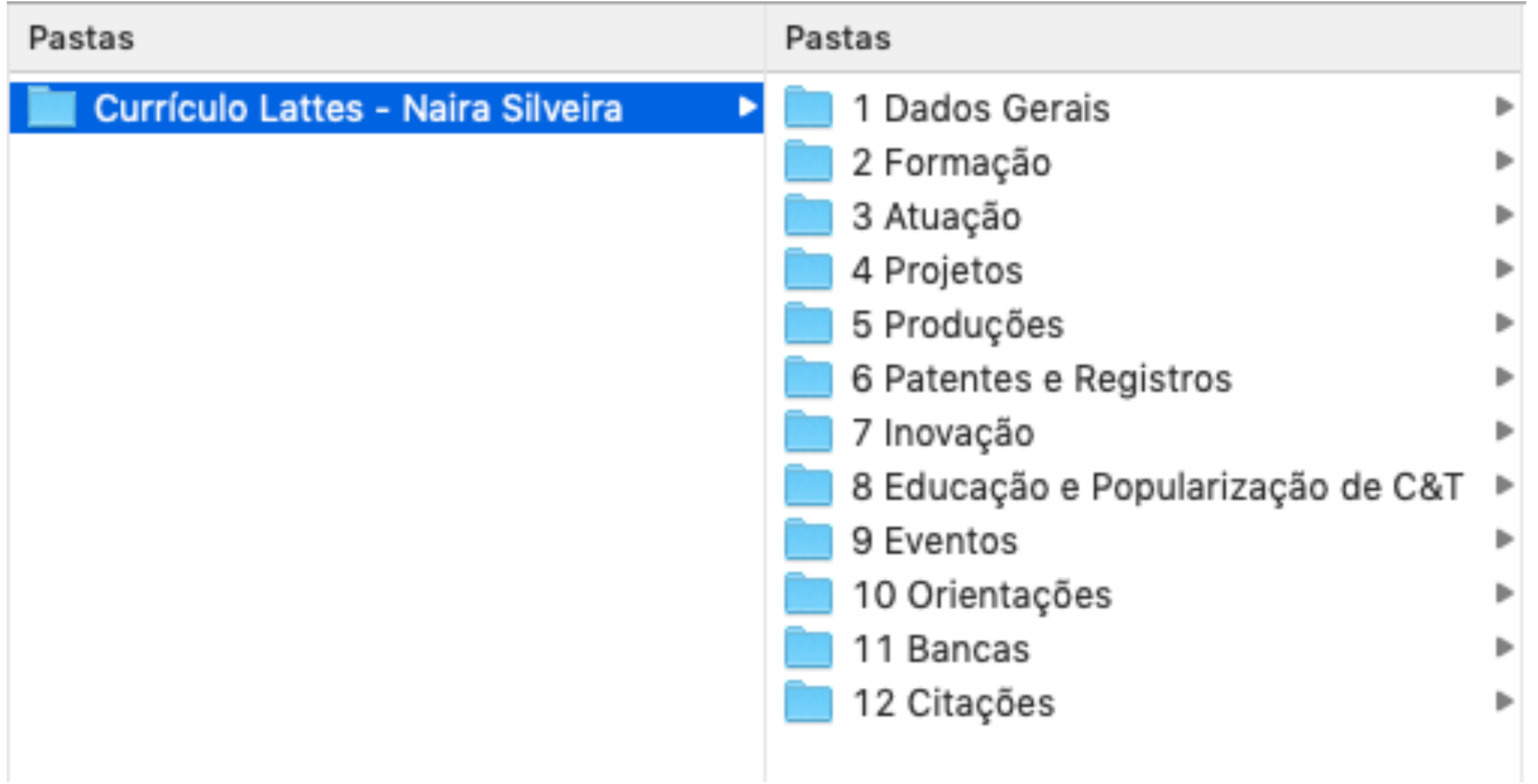

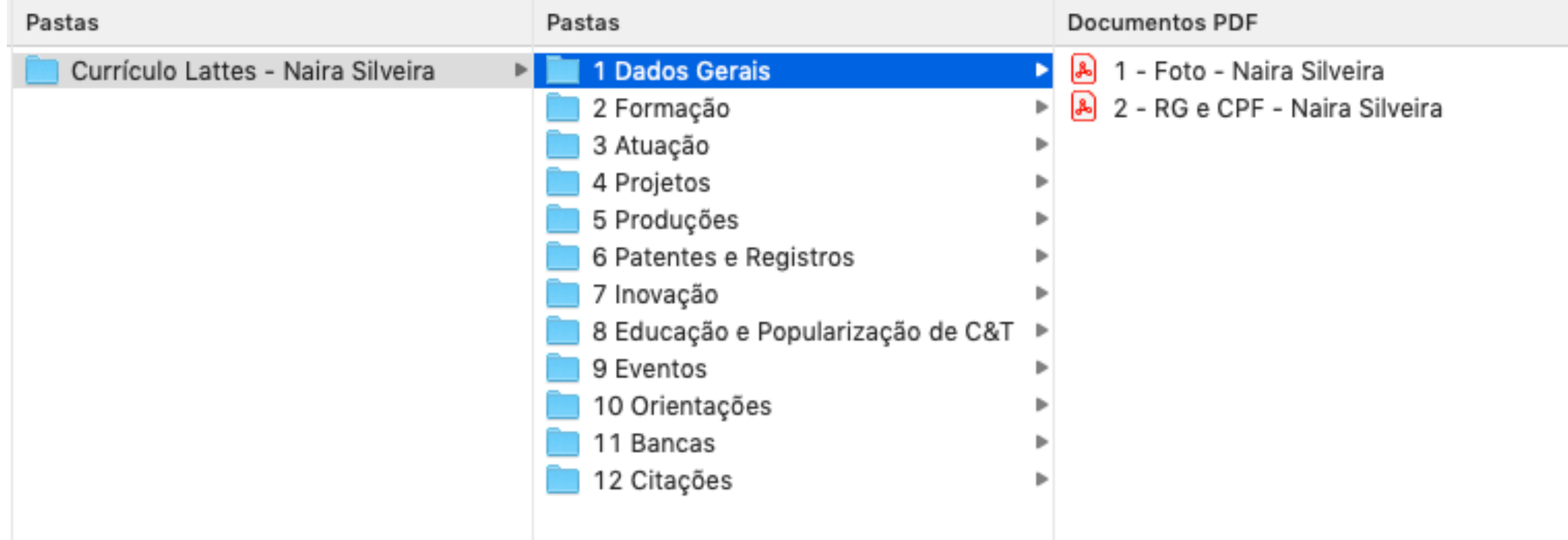

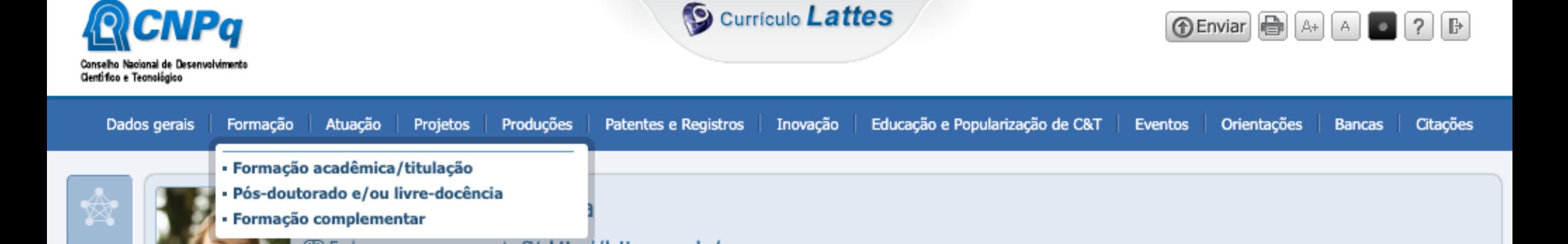

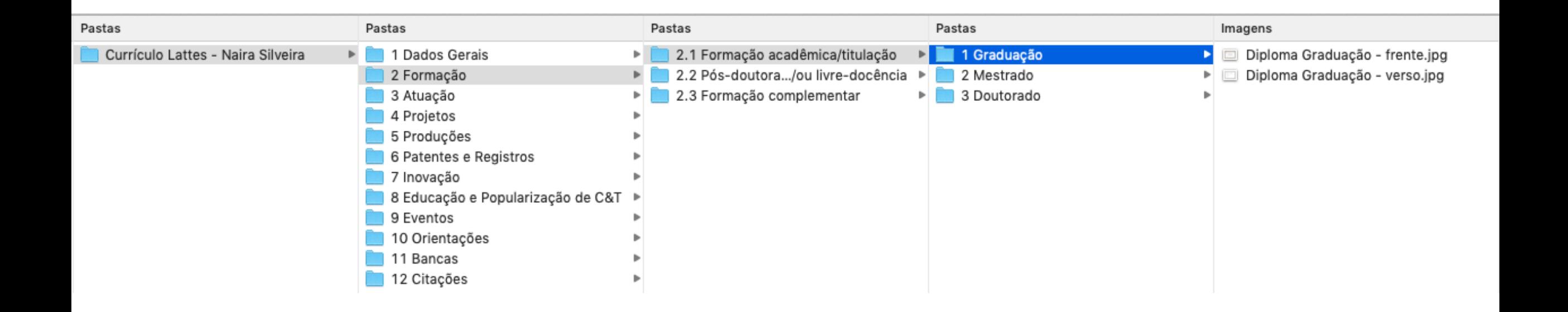

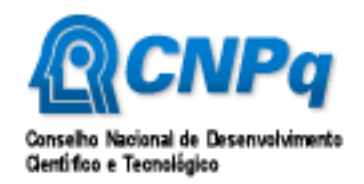

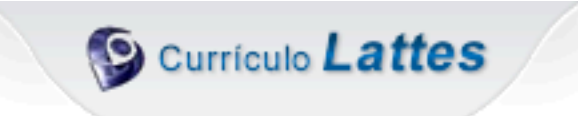

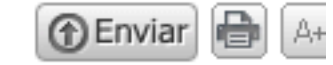

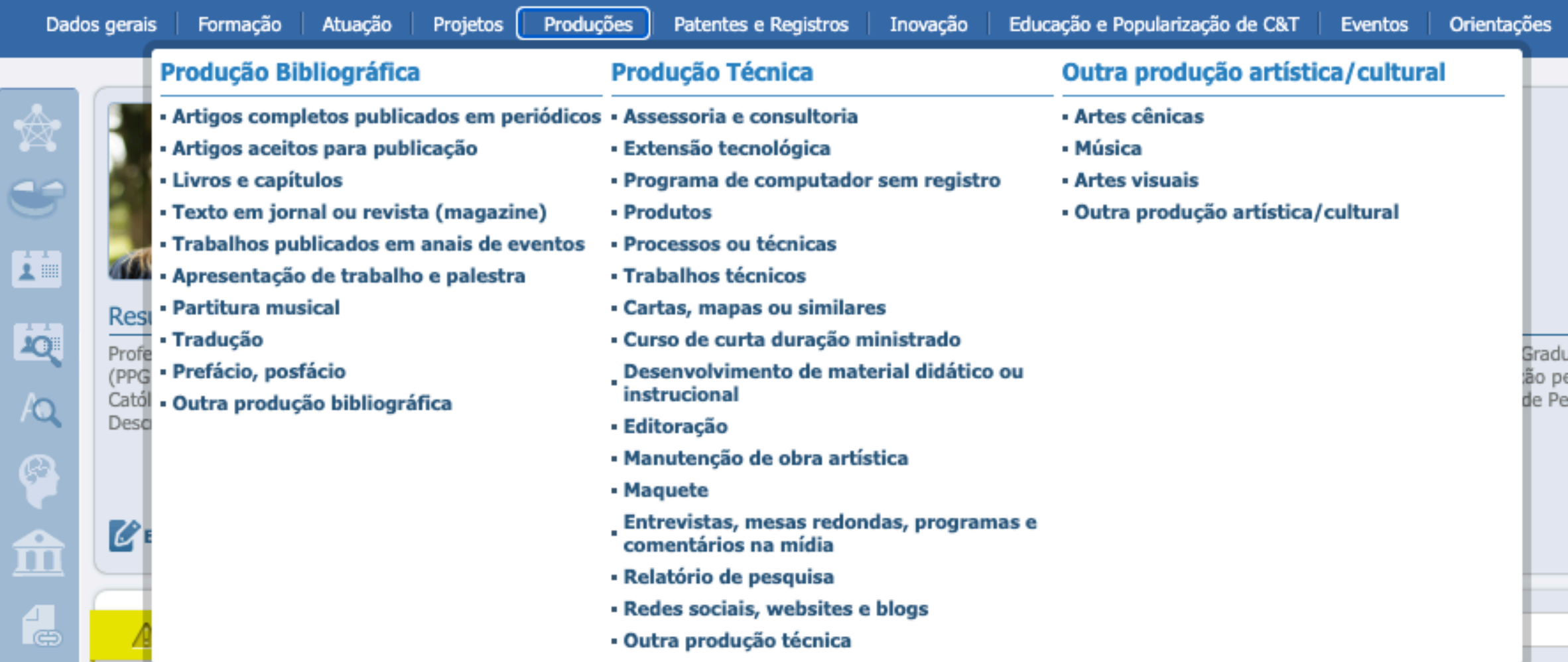

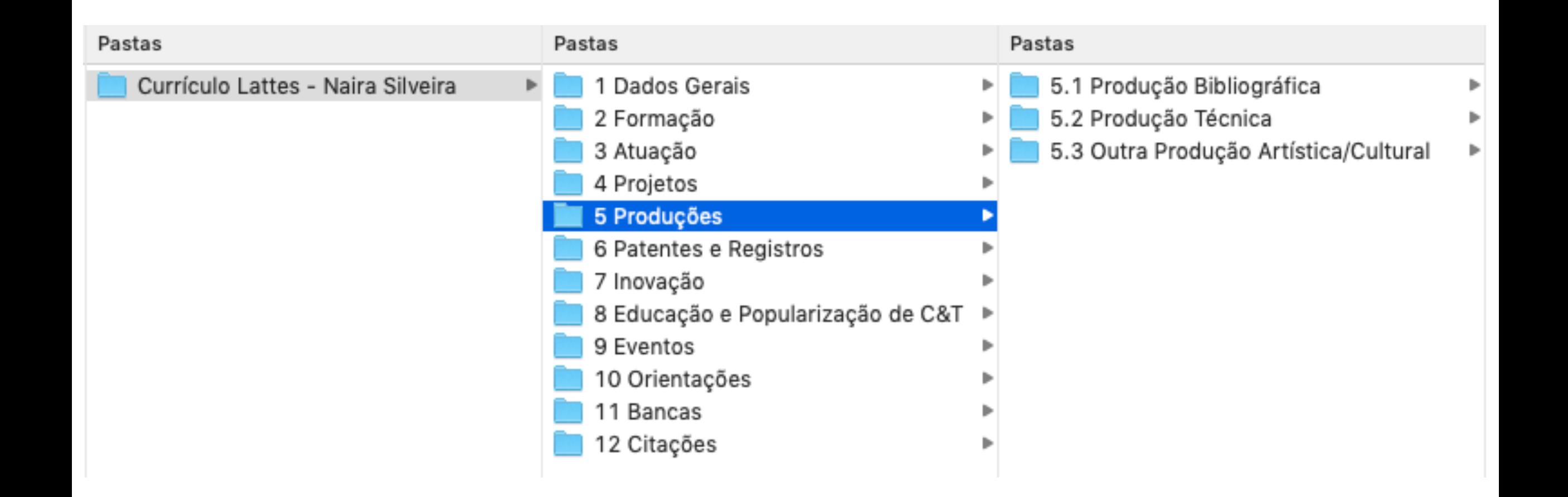

Crie quantas pastas forem necessárias, de acordo com a sua atuação

> porém, cuidado com os excessos!

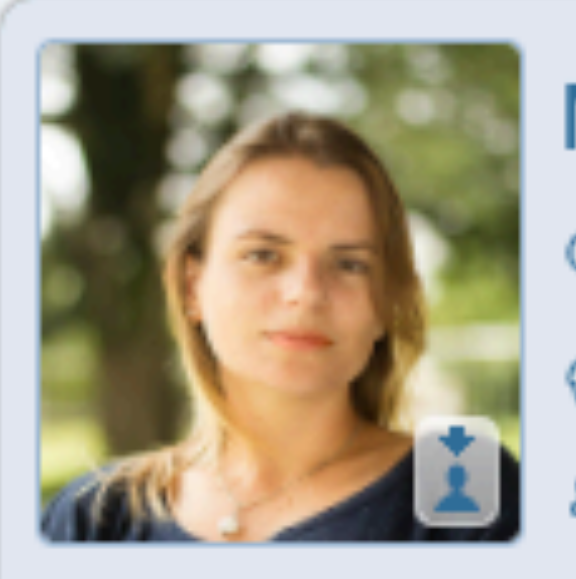

### Naira Christofoletti Silveira

C Endereço para acessar este CV: http://lattes.cnpq.br/3661612581538

 $\circledR$  Última atualização: 31/12/2020

 $\frac{1}{2}$   $\frac{1}{2}$  Última publicação: 31/12/2020

#### Resumo

Docente desde 2009 do Departamento de Biblioteconomia (DEPE do Programa de Pós-Graduação em Biblioteconomia (PPGB/U/\)] em Ciência da Informação pela Pontifícia Universidade Católica (UFSCar). Tem como interesse: Organização e Representação da "A Representação Descritiva no Brasil" e 2º Líder do Grupo de F administrativa acadêmica. É tutora do Programa de Educação Tutorial (PET-Biblioteconomia). Seguino maio de 2018. ORCID: https://orcid.org/0000-0002-0490-0052. Contato: naira.silveira@unirio.br

Inclua no resumo o que julgar mais relevante - sempre pensando na sua trajetória acadêmica e profissional

Editar Resumo Exibir texto completo do resumo

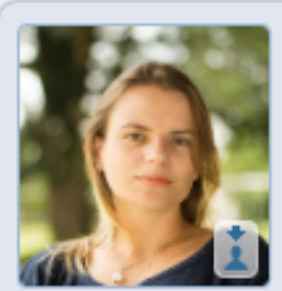

#### Naira Christofoletti Silveira

Endereco para acessar este CV: http://lattes.cnpq.br/3661612581538948

<sup>(0)</sup> Última atualização: 31/12/2020

宓 Última publicação: 31/12/2020

#### Resumo

Docente desde 2009 do Departamento de Biblioteconomia (DEPB) da Universidade Federal do Estado do Rio de Janeiro (UNIRIO). Atua na Escola de Biblioteconomia (EB) e é docente permanente do Programa de Pós-Graduação em Biblioteconomia (PPGB/UNIRIO). Doutora em Ciência da Informação pela Escola de Comunicações e Artes da Universidade de São Paulo (ECA/USP). Mestre em Ciência da Informação pela Pontifícia Universidade Católica de Campinas (PUC-Campinas). Bacharel em Biblioteconomia e Ciência da Informação pela Universidade Federal de São Carlos (UFSCar). Tem como interesse: Organização e Representação da Informação e do Conhecimento, Representação Descritiva, Ensino em Biblioteconomia e Leitura. É 1º Líder do Grupo de Pesquisa: "A Representação Descritiva no Brasil" e 2º Líder do Grupo de Pesquisa: "Ecce Liber: filosofia, linguagem e organização dos saberes". Possui experiência em ensino pesquisa, extensão e gestão administrativa acadêmica. É tutora do Programa de Educação Tutorial (PET-Biblioteconomia). Seguindo o movimento de mulheres cientistas: teve licença maternidade entre novembro de 2017 e maio de 2018. ORCID: https://orcid.org/0000-0002-0490-0052. Contato: naira.silveira@unirio.br

#### Editar Resumo E Exibir texto completo do resumo

#### PODE INCLUIR TAMBÉM:

#### NÚMERO DO ORCID

#### LICENÇA MATERNIDADE

ENDEREÇO DE E-MAIL

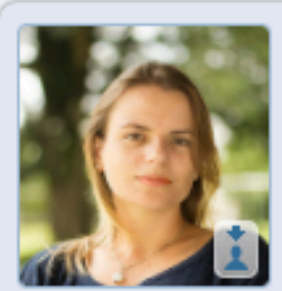

#### Naira Christofoletti Silveira

<sup>(0)</sup> Última atualização: 31/12/2020

宓 Última publicação: 31/12/2020

#### Resumo

Docente desde 2009 do Departamento de Biblioteconomia (DEPB) da Universidade Federal do Estado do Rio de Janeiro (UNIRIO). Atua na Escola de Biblioteconomia (EB) e é docente permanente do Programa de Pós-Graduação em Biblioteconomia (PPGB/UNIRIO). Doutora em Ciência da Informação pela Escola de Comunicações e Artes da Universidade de São Paulo (ECA/USP). Mestre em Ciência da Informação pela Pontifícia Universidade Católica de Campinas (PUC-Campinas). Bacharel em Biblioteconomia e Ciência da Informação pela Universidade Federal de São Carlos (UFSCar). Tem como interesse: Organização e Representação da Informação e do Conhecimento, Representação Descritiva, Ensino em Biblioteconomia e Leitura. É 1º Líder do Grupo de Pesquisa: "A Representação Descritiva no Brasil" e 2º Líder do Grupo de Pesquisa: "Ecce Liber: filosofia, linguagem e organização dos saberes". Possui experiência em ensino pesquisa, extensão e gestão administrativa acadêmica. E tutora do Programa de Educação Tutorial (PET-Biblioteconomia). Seguindo o movimento de mulheres cientistas: teve licença maternidade entre novembro de 2017 e maio de 2018. ORCID: https://orcid.org/0000-0002-0430-0052. Contato: naira.silveira@unirio.br

Editar Resumo E Exibir texto completo do resumo

#### EXEMPLO DE DOCUMENTAÇÃO COMPROBATÓRIA Grupo de Pesquisa

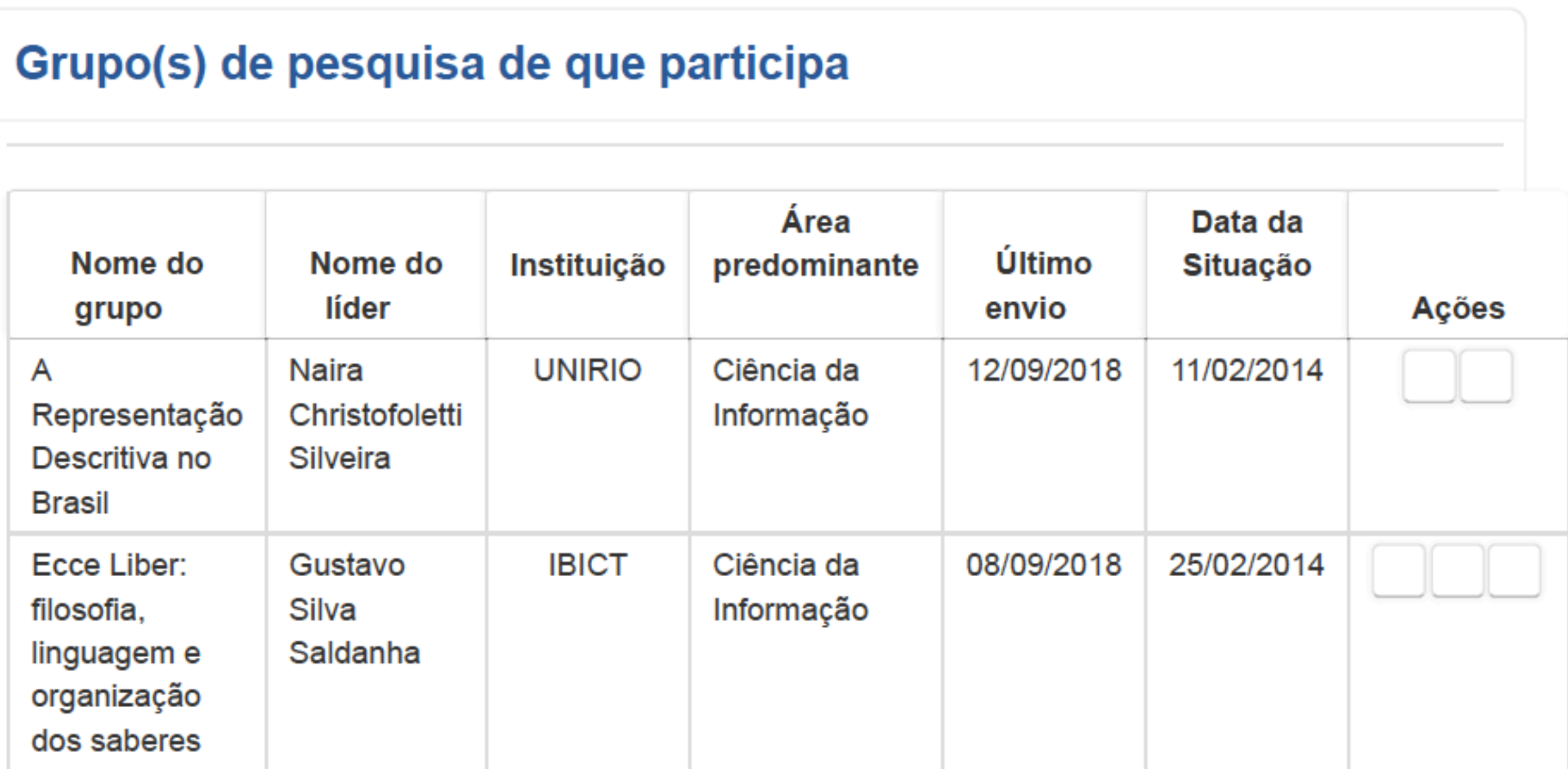

# LATTES E PROCESSOS SELETIVOS

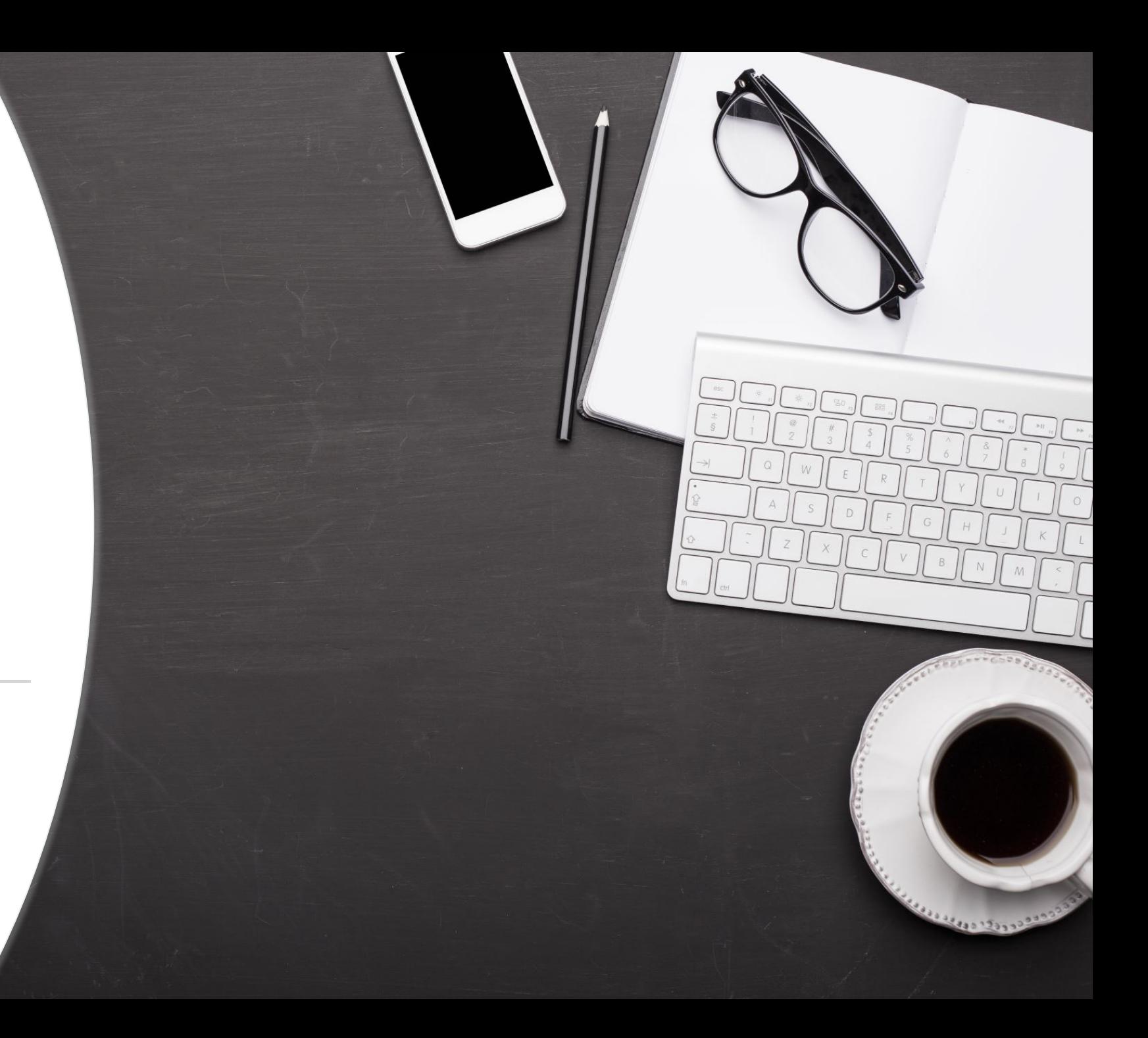

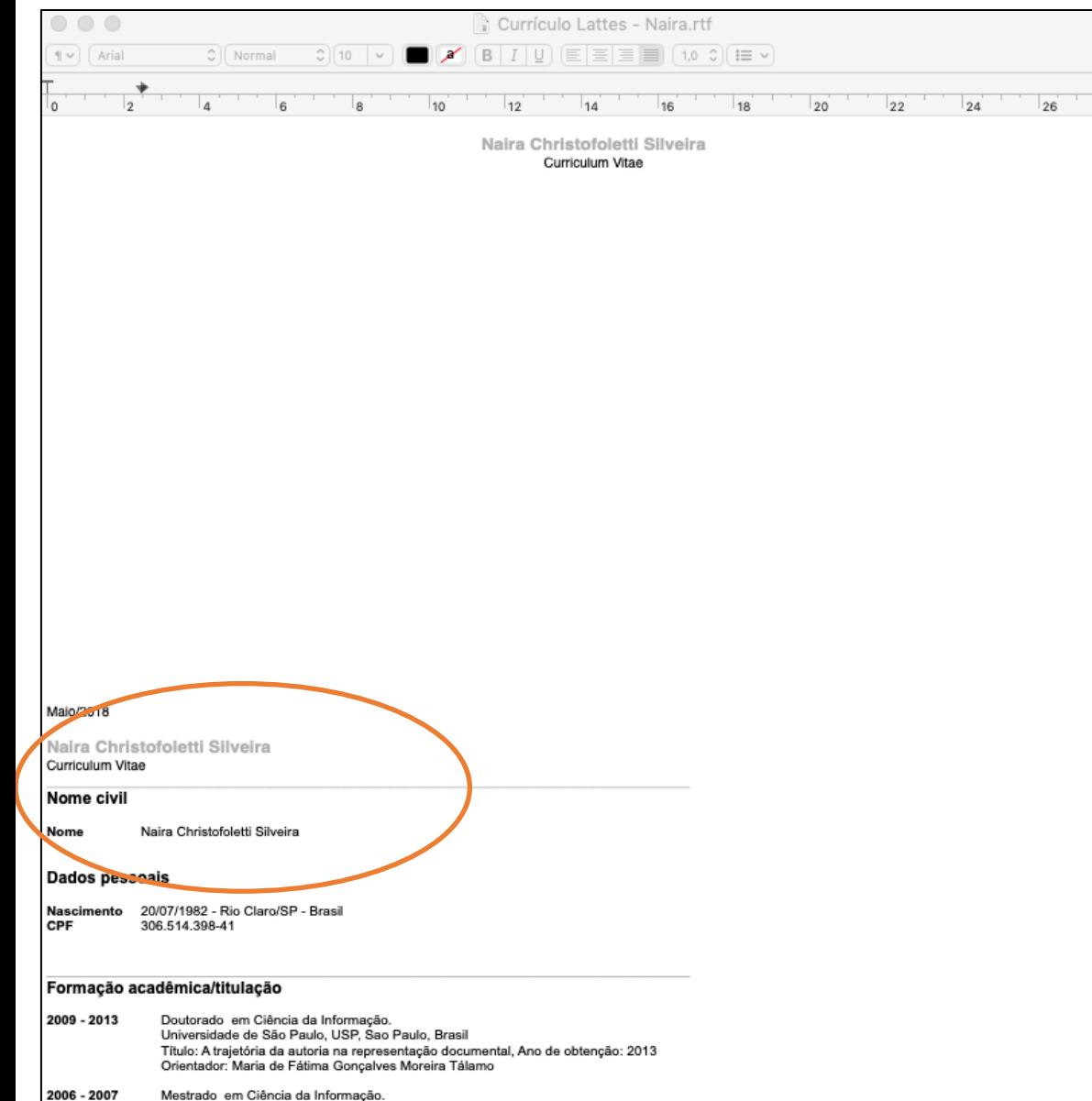

Pontifícia Universidade Católica de Campinas, PUC Campinas, Campinas, Brasil Título: Análise do impacto dos Requisitos Funcionais para Registros Bibliográficos (FRBR) nos pontos de acesso de responsabilidade pessoal, Ano de obtenção: 2007 Orientador: Maria de Fátima Gonçalves Moreira Tálamo Bolsista do(a): Conselho Nacional de Desenvolvimento Científico e Tecnológico

2002 - 2005 Graduação em Biblioteconomia e Ciência da Informação. Universidade Federal de São Carlos, UFSCAR, Sao Carlos, Brasil Título: Uso da educação à distância no ensino da Representação Descritiva Orientador: Eliane Serrão Alves Mey

#### Maio/2018

28

#### Naira Christofoletti Silveira Curriculum Vitae

#### Nome civil

Nome

Naira Christofoletti Silveira

- 3.1 Ficha de inscrição preenchida através de formulário eletrônico, conforme apresentado no item 2.3; 3.2 Cópia do diploma ou da declaração de conclusão (Graduação) para cursos realizados no Brasil e revalidação para cursos realizados no exterior;
- 3.3 Cópia do histórico escolar de (Graduação);
- 3.4 Cópia da carteira de identidade ou passaporte (estrangeiros) e do CPF quando este não constar na carteira de identidade;
- 3.5 Cópia do título de eleitor com comprovante de participação (última eleição);
- 3.6. Cópia do certificado de reservista (candidato do sexo masculino);
- 3.7 Foto 3X4 recente;
- 3.8 Currículo Lattes, em formato PDF,
- 3.9 Pré-projeto de pesquisa, seguindo modelo (Anexo 2), em formato PDF;

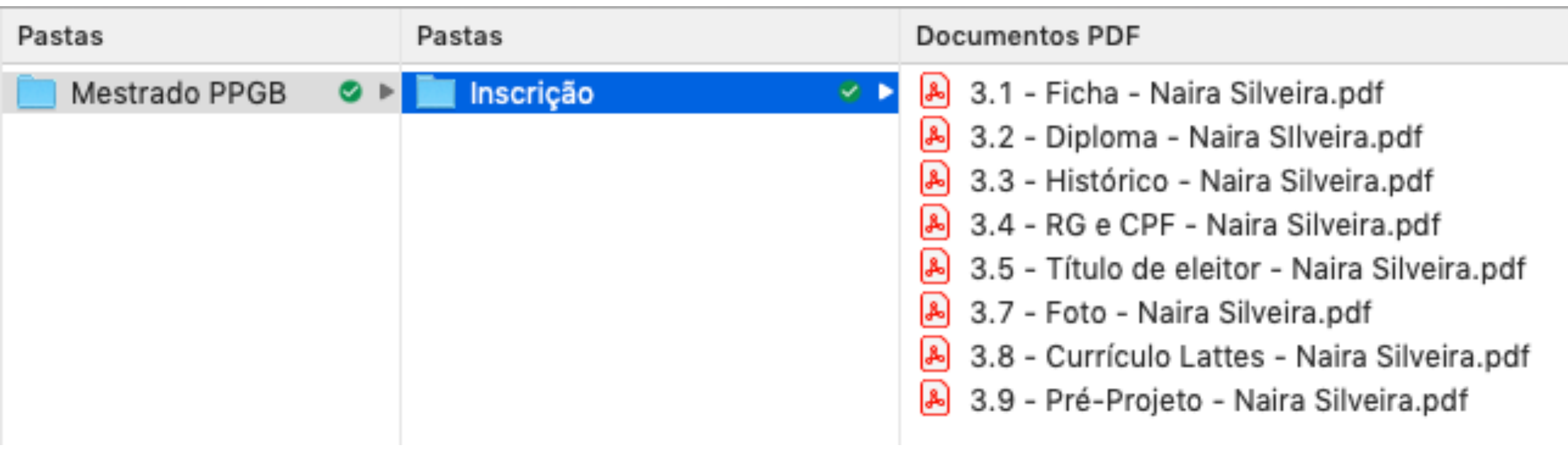

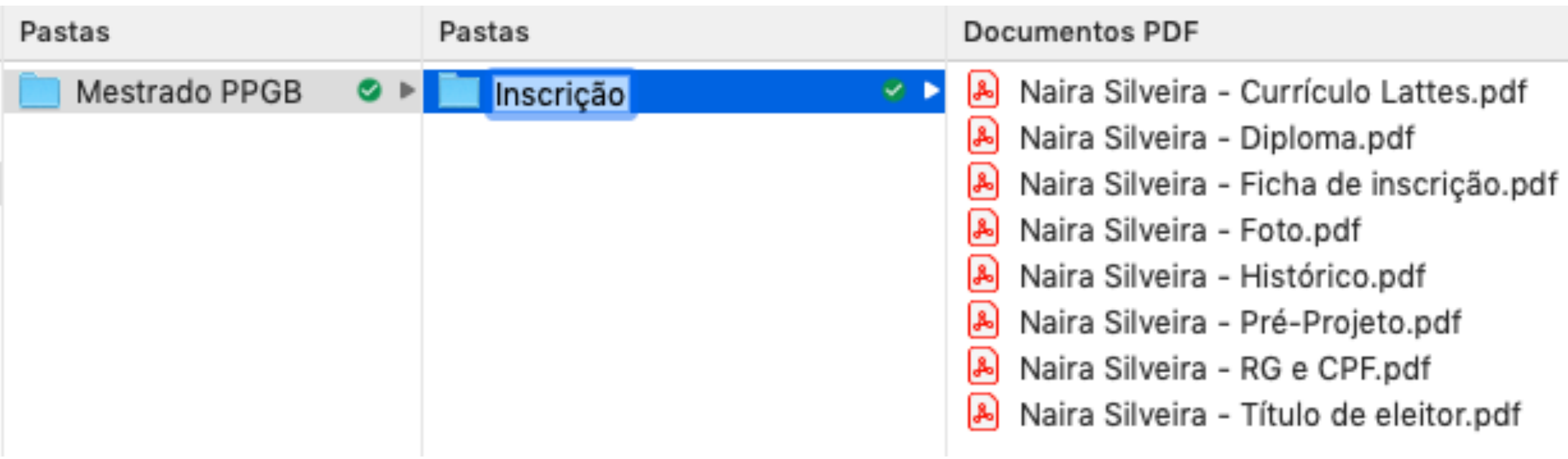

ATENÇÃO: | Arquivos que não puderem ser identificados:

> • ir em propriedades e tirar o "autor" • não nomear com seu nome o título do arquivo

# Atualize sempre seu currículo!

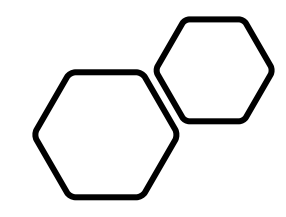

# Dicas do coração

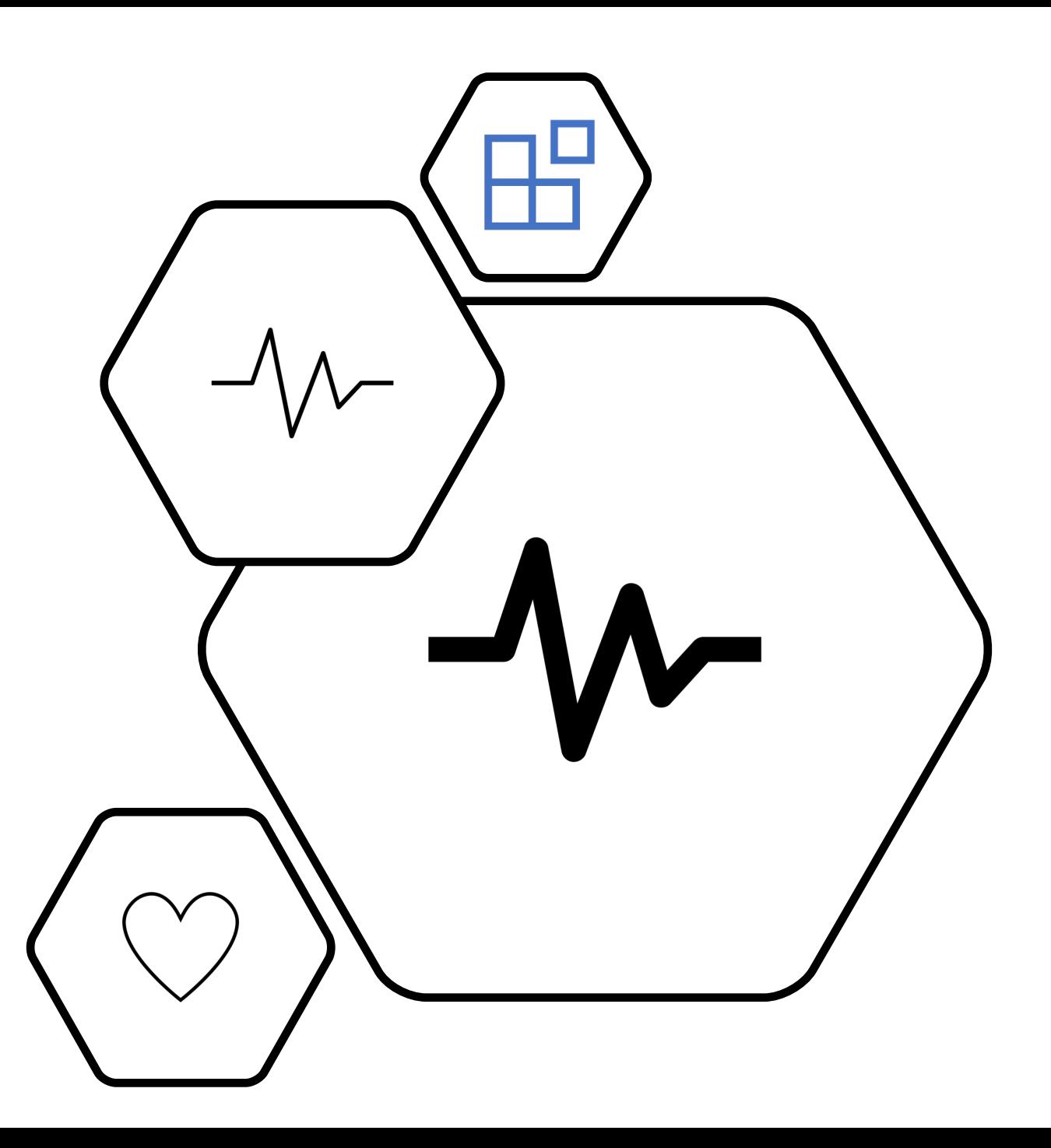

# Se organize desde já!

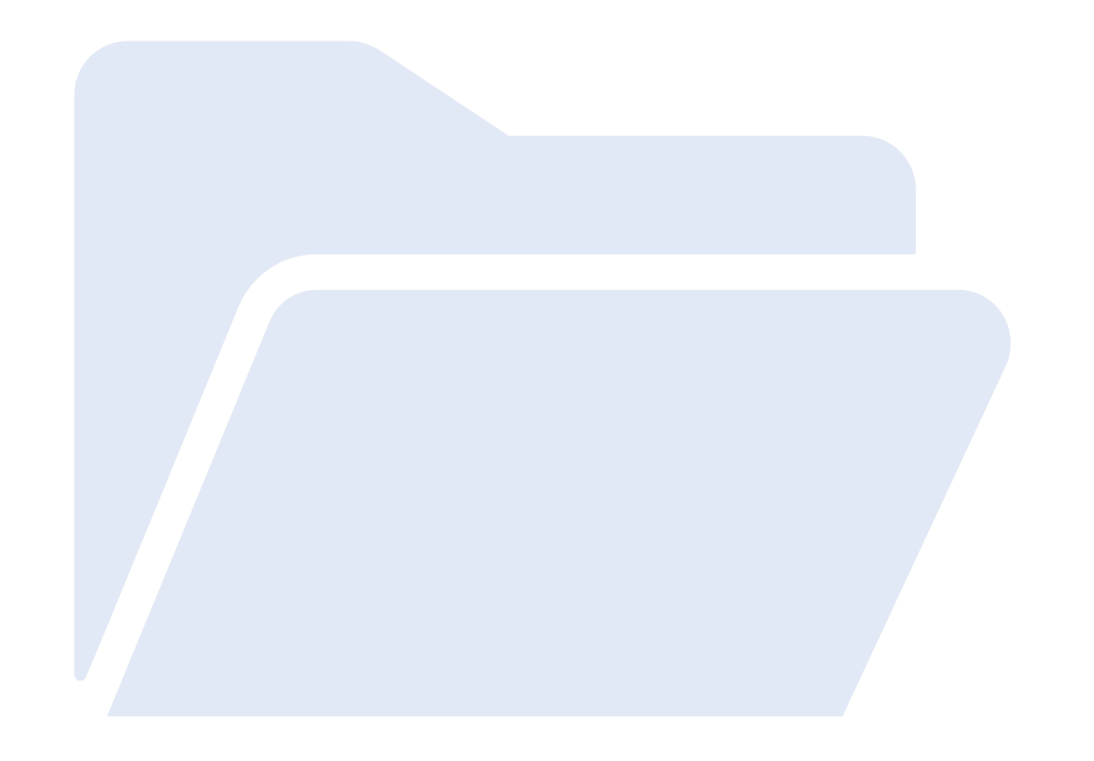

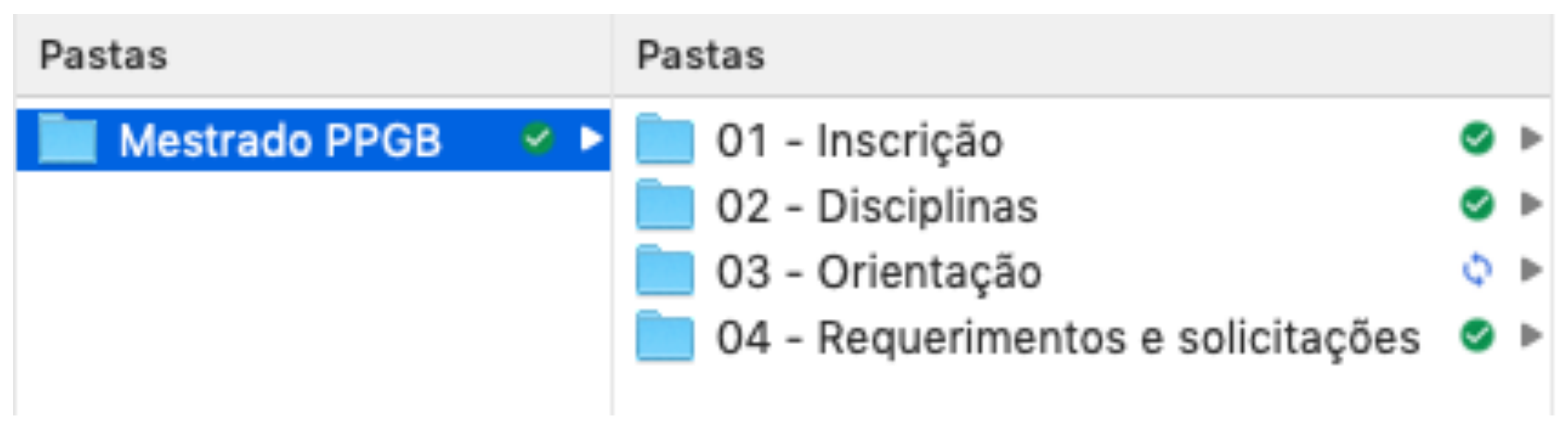

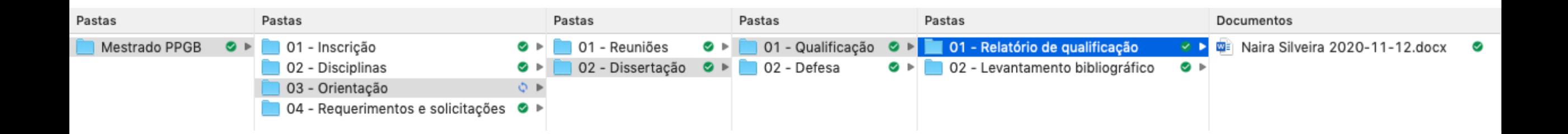

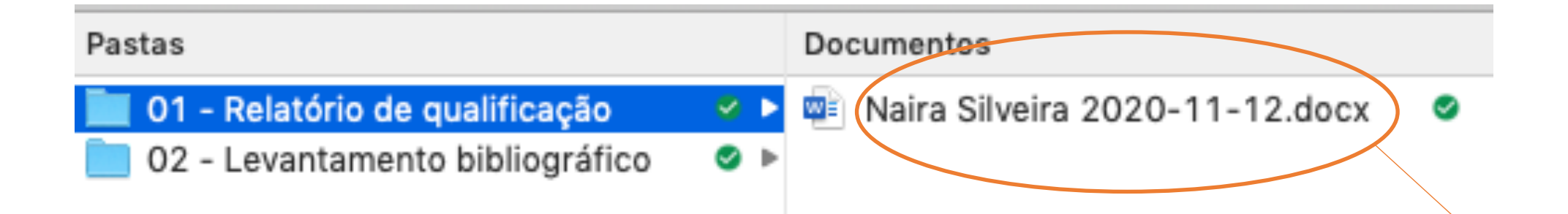

Pense em um título de arquivo curto e representativo.

Sugiro NOME e DATA. Sendo a data: ANO-MÊS-DIA Ficará sempre com os arquivos organizados cronologicamente

### Essas foram apenas algumas dicas!

Material didático elaborado por:

Naira Silveira

Em 12.11.2020

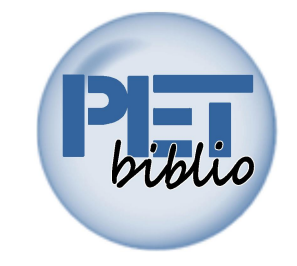

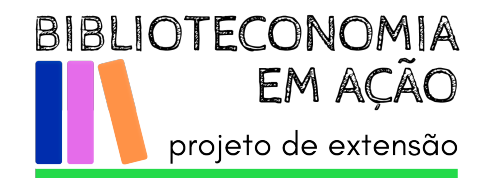